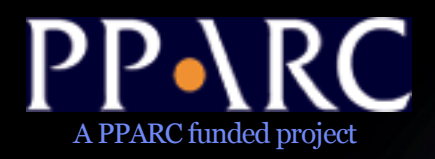

#### Astro Runtime as an Application Interface

Noel Winstanley nw@jb.man.ac.uk AstroGrid, Jodrell Bank, UK

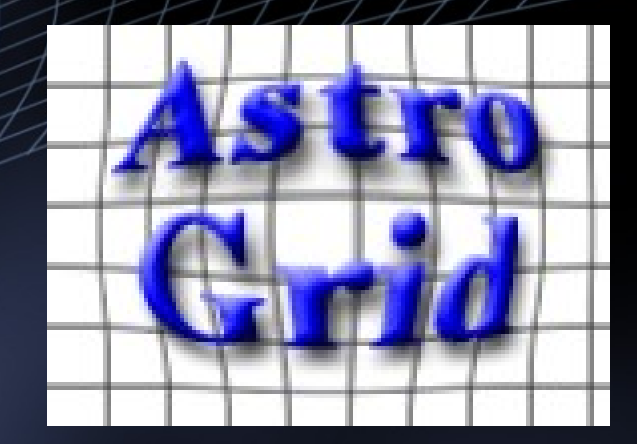

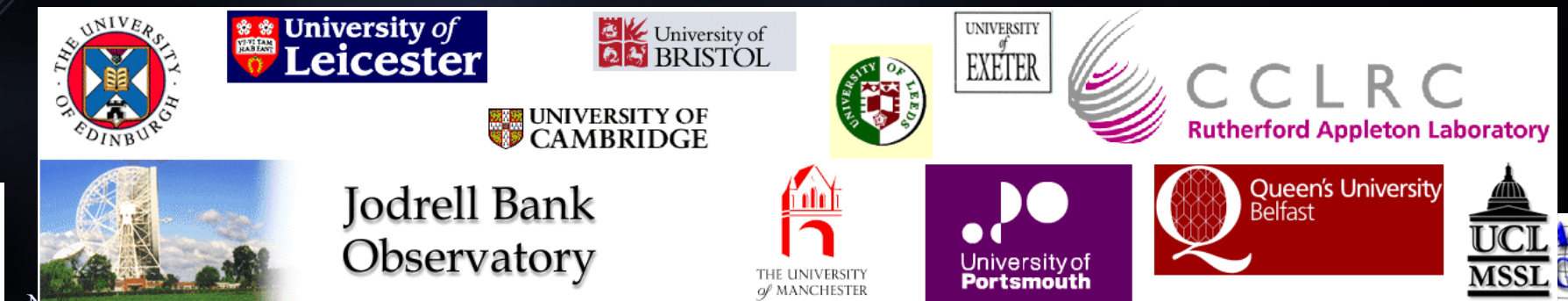

THE UNIVERSITY

### AstroGrid

- A nearly complete Virtual Observatory (VO) system
- http://software.astrogrid.org
- Built upon Web Services callable via SOAP
- Conforms to international (IVOA) standards where defined, elsewhere proposes new standards
- Useful for real research
- Security -final part that needs to be done.
	- Authentication & Authorisation
- The presentation shows how AstroGrid provides access to remote applications and data collections – the underpinnings of workflow.

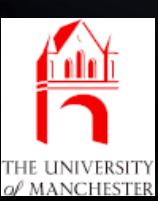

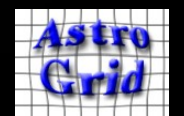

## Registry

- A hierarchical database (XML).
- Contains records that describe
	- data collections (coverage, catalogue structure, access methods)
	- remote applications (purpose, parameters, invocation methods)
	- supporting web services storage, security, etc
	- other useful resources e.g. client-side applications, organizations.
- Accessed by Web Service
- Query using XQuery, Keywords, or ADQL
- Used to locate (resolve) all other VO Web Services

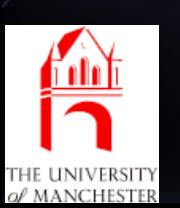

Noel Winstanley - nw@jb.man.ac.uk Exchanges records with registries in other VO projects (harvesting)

## **Myspace**

- Distributed, location transparent, file storage
	- Each user has a single folder hierarchy maintained by a *filemanager* service
	- Files in the hierarchy may be stored at different locations – each location is a *filestore*
	- clients typically interact only with the filemanager.
- AstroGrid services can read / write to Myspace
	- Place to stage results of long-running queries  $\&$ computations
	- Used as a buffer for intermediate products of workflows
- Enables data to be kept near processing tools
- Being standardized in IVOA as VOSpace / VOStore

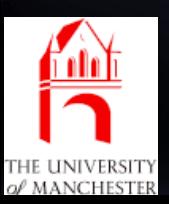

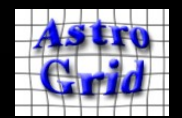

#### Remote Applications

- Common Execution Architecture CEA
- Uniform method of describing and providing access to remote applications. Encompasses:
	- dataset access (e.g. Querying a catalogue database or image collection)
	- data processing by VO-enabling popular legacy codes (e.g. X-matching, source extraction, simulations)
- CEA applications can be invoked from client scripts, UI, and server-side workflows
- Working System, with installed base.
- Described in IVOA Note
- Next generation IVOA proposal 'Universal Worker Service'

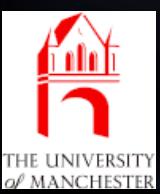

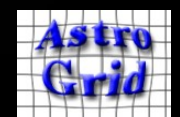

#### CEA Servers

- A CEA Server may provide one or more applications
- Asynchronous invocation
	- CEA server provides progress monitoring, notifications, and control
	- results can be retrieved from the service, or staged to myspace, ftp server, etc.
	- All interfaces are standard web services.
- Servers, and the applications they provide, are described in the registry.
- Clients can query registry to find applications, and servers that provide them.
- Applications can be replicated across multiple servers, for fault-tolerance.

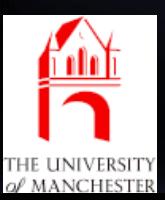

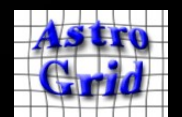

#### Execution schematic

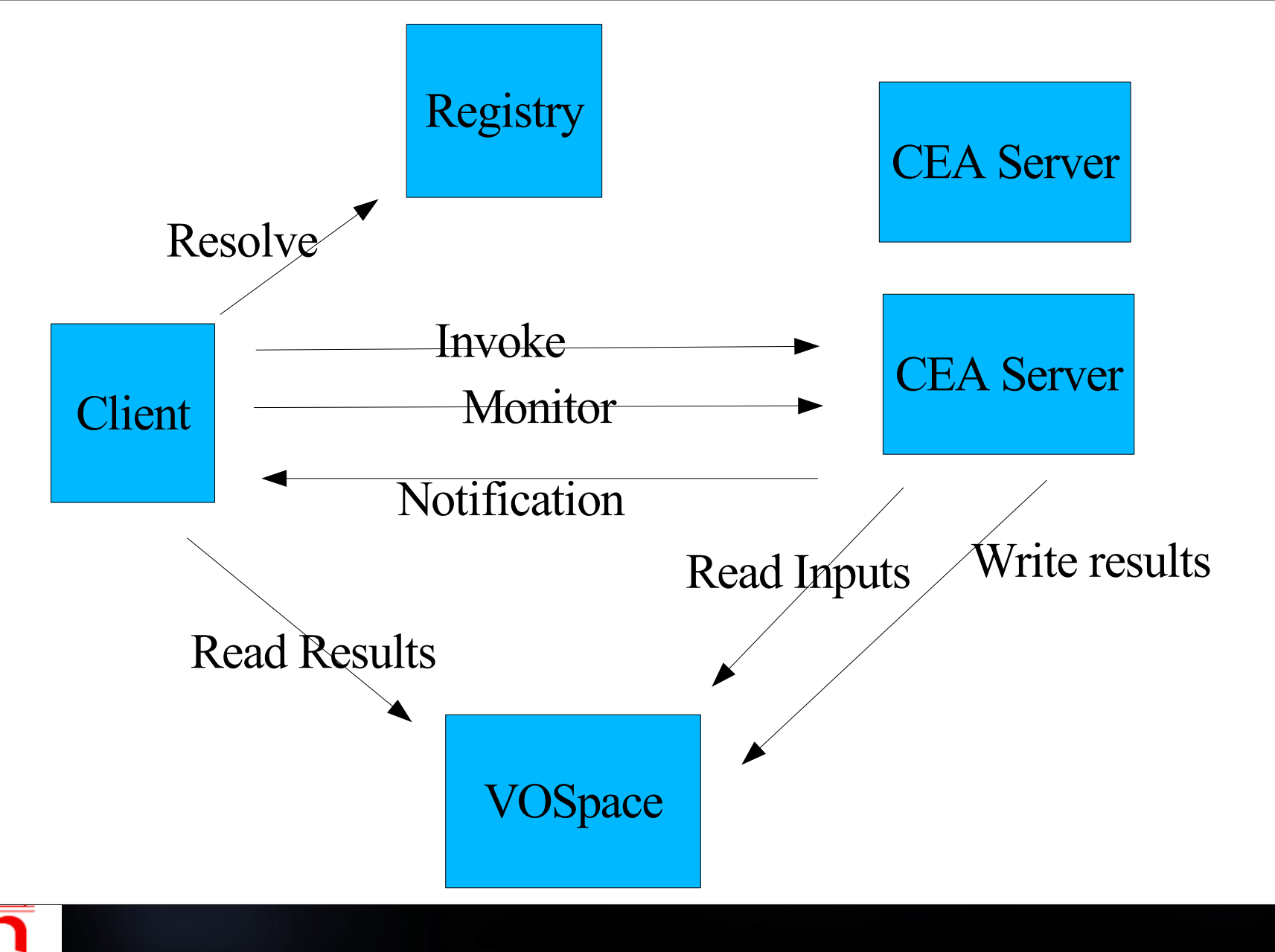

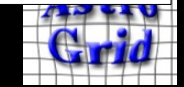

Noel Winstanley - nw@jb.man.ac.uk

THE UNIVERSIT

#### Installed Base - 2006-05-10

- 50 CEA servers,
	- UK portsmouth, ral, mssl, edinburgh, cambridge, leiecester, jodrell
	- France, Russia,
- 70 applications available
	- Datasets FIRST, INT-WFS, Ledas, SDSS,
	- Images GOODS, HST-UDF, SDSS, XMM, Merlin
	- Existing Astro Apps Sextractor, HyperZ, Galaxev, Pegase, BPZ, ACE, SWarp
	- $\sim$  New Apps solar movie maker
	- General purpose GNUPlot, R,

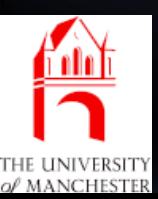

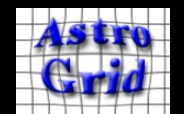

## Accessing AstroGrid Services

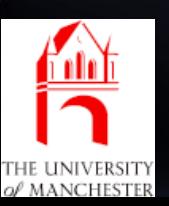

Noel Winstanley - nw@jb.man.ac.uk

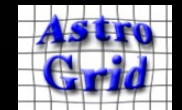

### User Perspecticve

- Two alternative user interfaces
- Portal a web interface, accessed through browser
	- handy for occasional use
	- technical limitations of the web (pre-AJAX) make it awkward for advanced tasks
- Workbench GUI client
	- Java WebStart Application
	- rich user applications
		- $\bullet$  data discovery astroscope & helioscope
		- application launcher run a single CEA application
		- workflow builder combine CEA applications
		- myspace browser
	- scripting access to VO

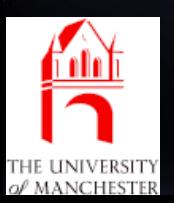

Noel Winstanley - n $\overline{w}$ @jb.man.ac.uk – PLASTIC Hub – data exchange with Topcat, Aladin, Vospec, Visivo

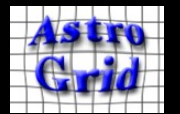

## Workbench Screenshots New Service Hard Screenshots of the Screenshots of the Screenshots of the Screenshots of the Screenshots of the Screenshots Control Control Screenshots and the Screenshots Control Screenshots Control

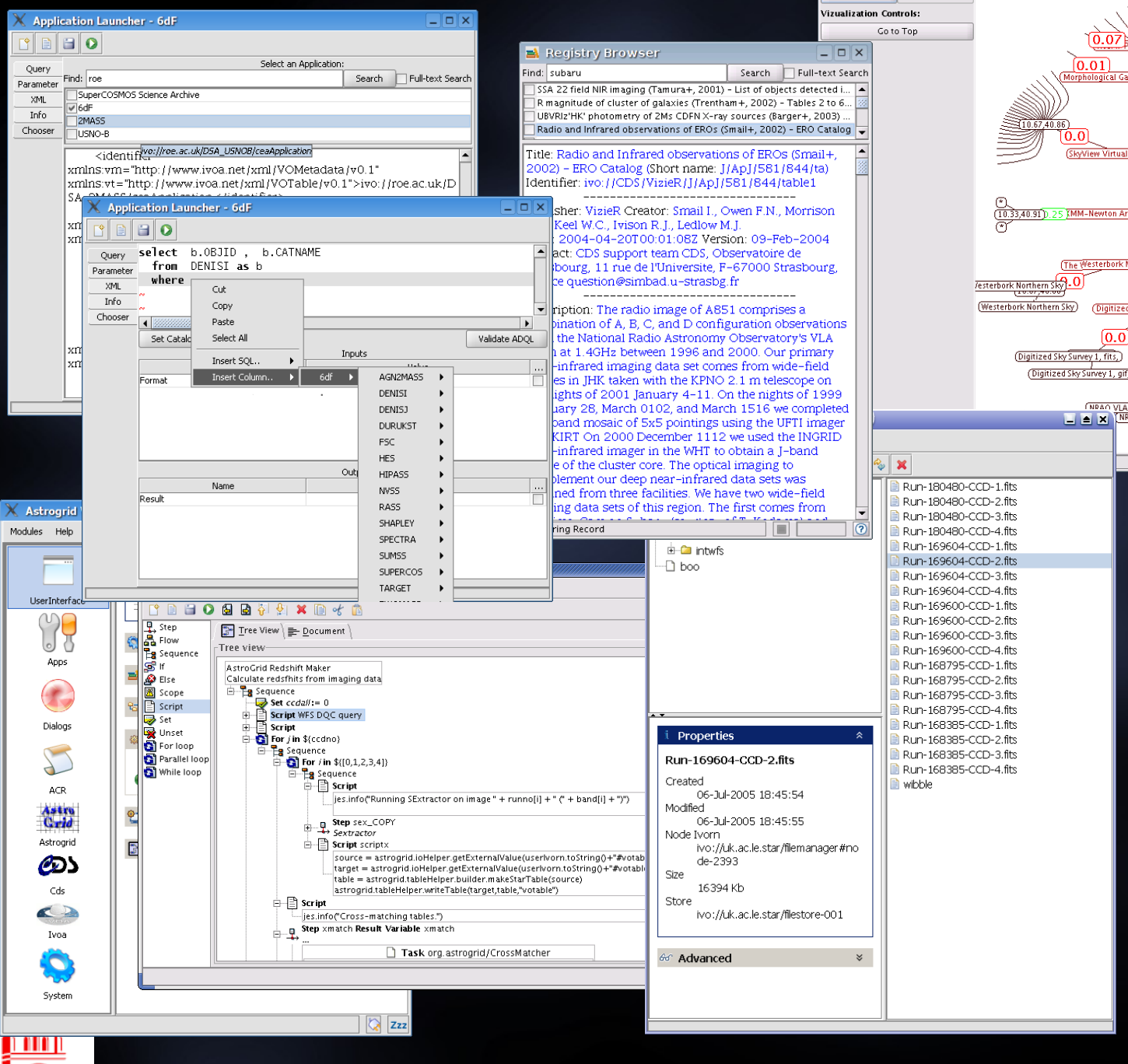

 $m22$ 

 $\sqrt{$  Catalogues

Padial Hynerholic

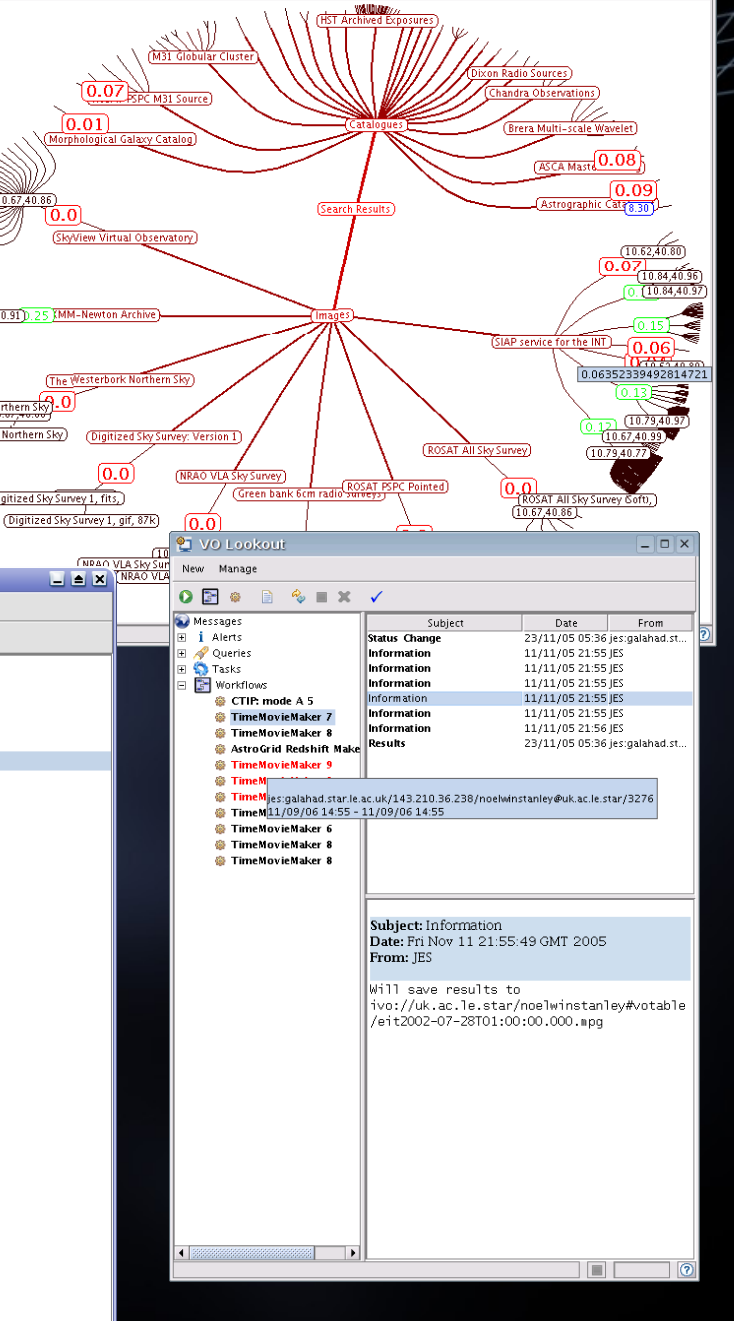

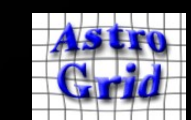

THE UNIVERSITY

### Developer / Expert Perspective

- Three Alternatives
	- Call SOAP services directly, using WSDL
		- most basic exposed to most complexity, necessary to understand services interact (e.g. resolution)
		- security can require advanced SOAP handling.
	- Call AstroGrid delegate libraries
		- hides some complexity,
		- maybe not the cleanest or most reusable interface developed for internal use.
		- Java-only requires whole AstroGrid library stack
	- $\sim$  Use the Astro Runtime (AR)
		- Uniform facade interface to the VO.
		- Simpler to learn & provides extra functionality
		- Language Neutral

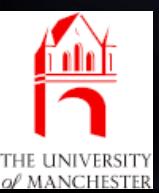

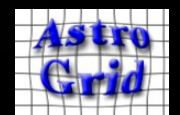

#### Astro Runtime (AR)

- A common facade library for virtual observatory services
	- aim to integrate all IVOA standards, popular ad-hoc services, and suitable helper functions.
- uniform abstraction level and types
	- cleaner API, less special cases, lower learning curve
- Shared component single signon, configuration, cached registry entries, file trees
- Deployment alternatives
	- Webstartable desktop service / embeddable library / stand-along application
	- Workbench is implemented upon AR an AR instance is available to other clients when Workbench is running.

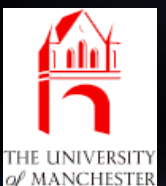

## Design

- AR designed to be accessible from all programming languages
- Procedural design, rather than OO (astronomer friendly)
- Typical configuration a service that runs on a user's desktop
	- accepts requests from other desktop applications
	- processes requests by calling webservices using the AstroGrid Java client libraries.
- Can also be embedded in a service implementation and called directly.

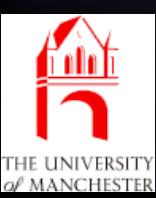

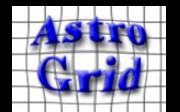

#### Access Methods

- At present, 3 ways to access AR functionality.
- JavaRMI (Java, Groovy, Jython)
	- JVM-only inter-process communication
	- strongly typed
	- requires a minimal set of libraries
	- allows remote event listeners to be registered
- XMLRPC (Python, Perl,  $C++$ ,  $C#$ , Java)
	- Forerunner of SOAP: http://www.xmlrpc.com/
	- simpler types than SOAP
	- implementations for a wide range of languages
- HTTP-Get (Shell, R, IDL, Matlab)
	- rough-n-ready procedure call
	- fallback for other languages

Noel Winstanley - nw@jb.man.ac.uk

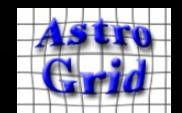

#### AR Schematic

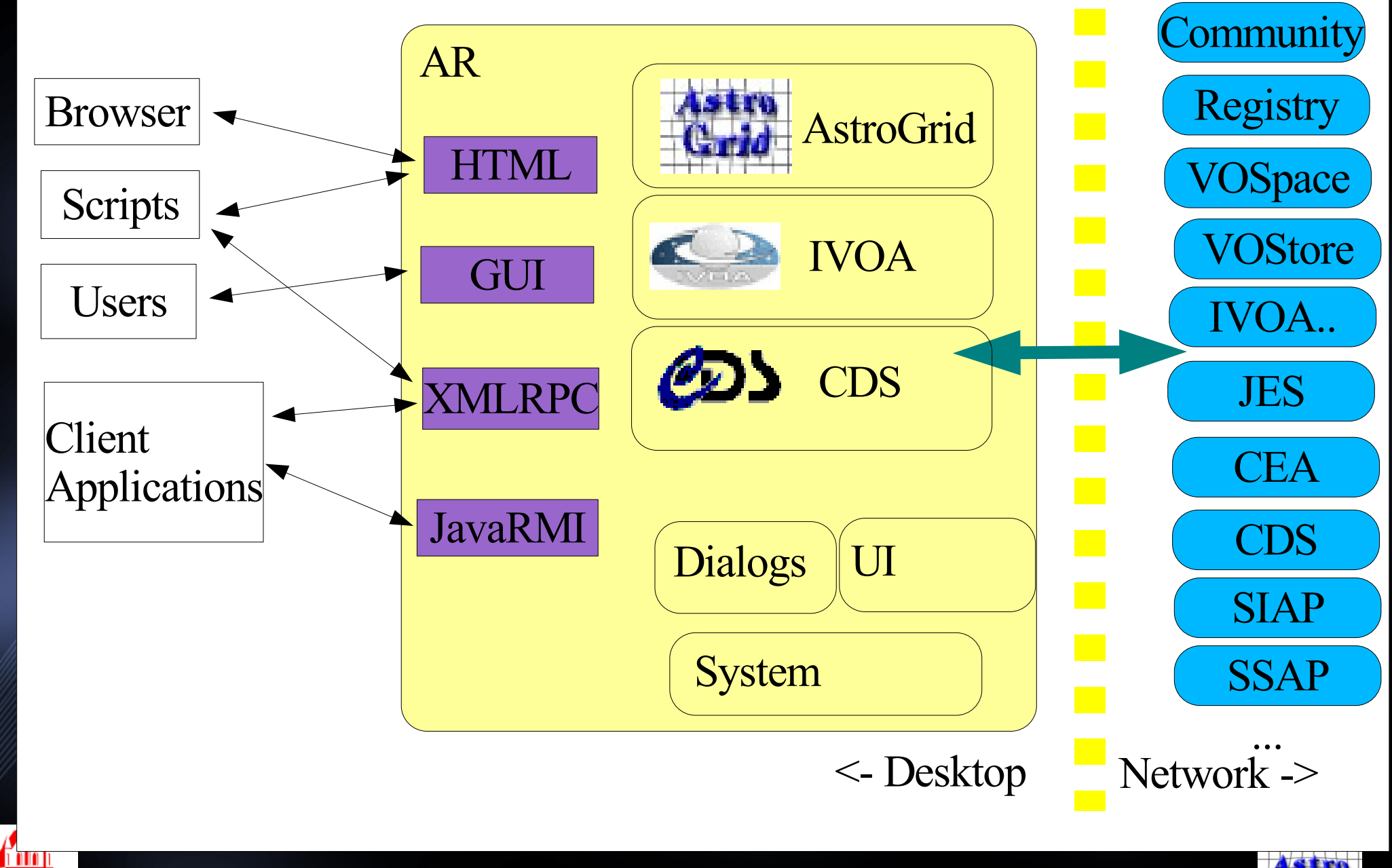

Noel Winstanley - nw@jb.man.ac.uk

THE UNIVERSITY

## AR Abilities

- AstroGrid
	- CEA: query, build, execute, monitor
	- Workflow submit, monitor.
	- MySpace: read, write, list, create, delete
	- Registry: query, xquery, resolve
- IVOA SIAP, SSAP; SkyNode to follow.
- CDS Simbad, Vizier, coordinates, UCD.
- NVO cone; NED, other ad-hoc to follow
- PLASTIC send data to other client-side applications
- UI control workbench user interface, display dialogues to prompt for input

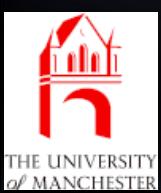

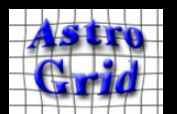

#### Connecting to AR - Code

# Don't be Panic!

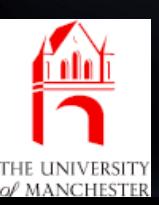

Noel Winstanley - nw@jb.man.ac.uk

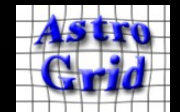

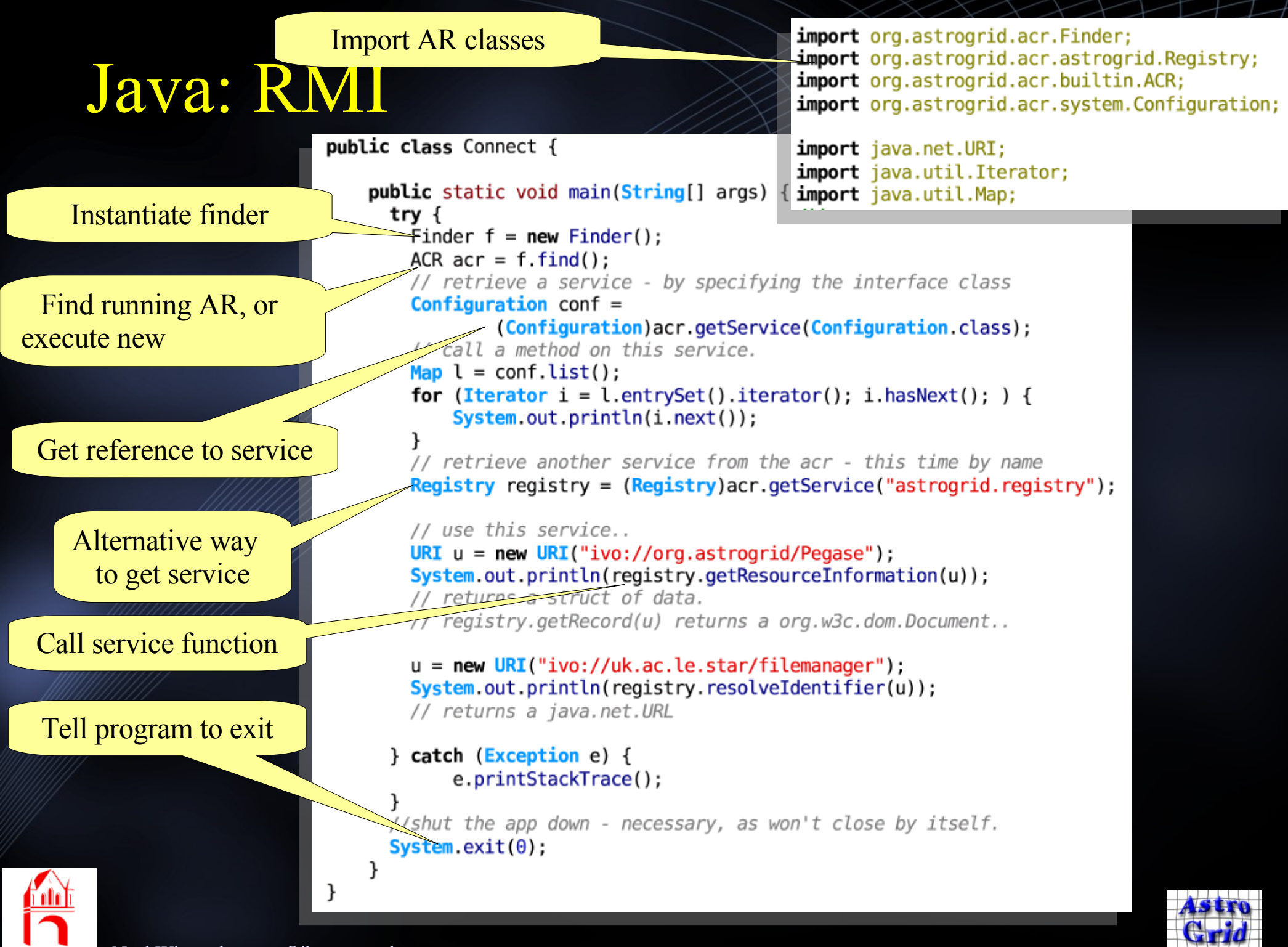

Noel Winstanley - nw@jb.man.ac.uk

THE UNIVERSITY

# Python: XML-RPC

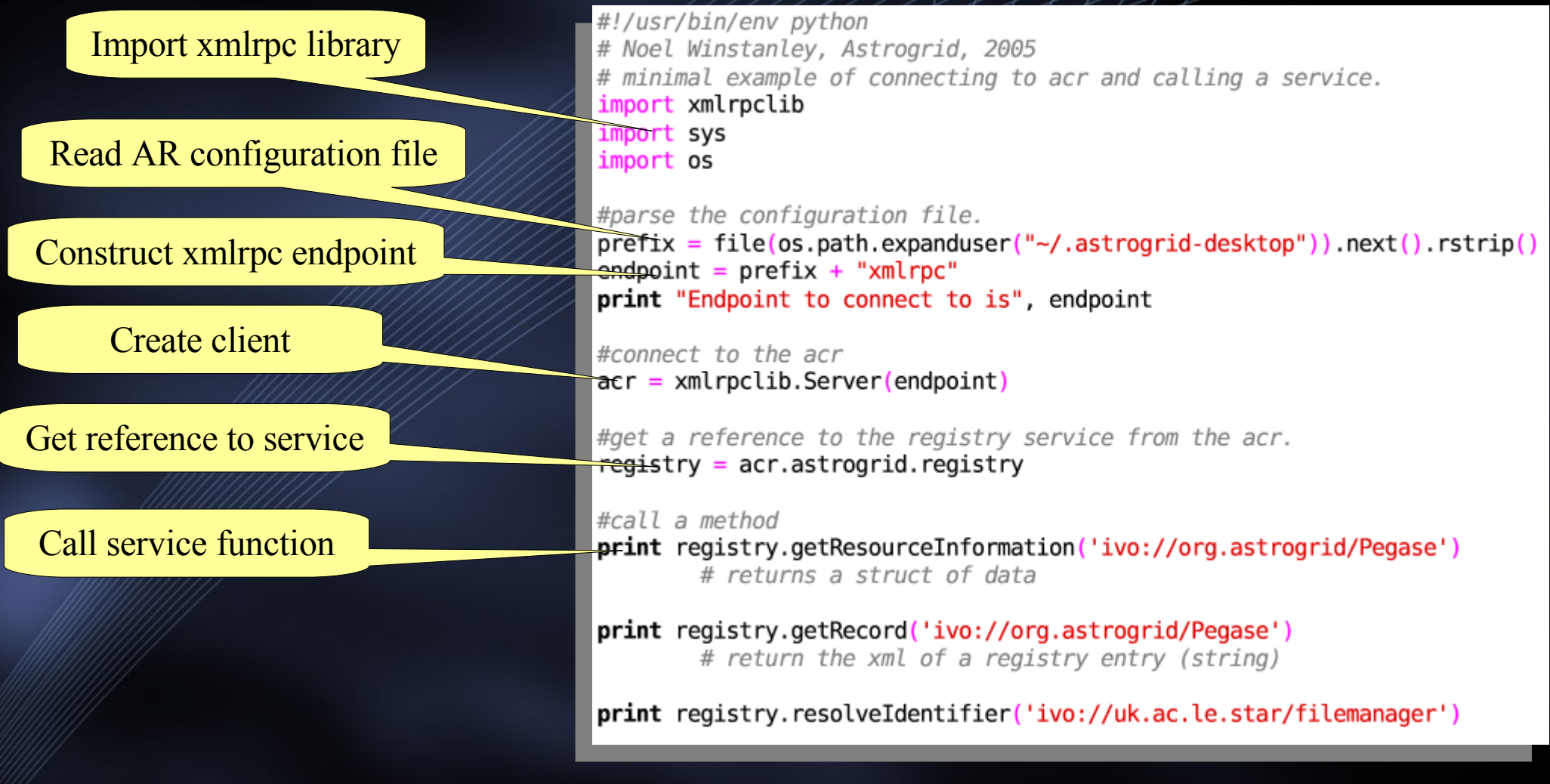

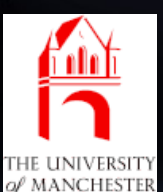

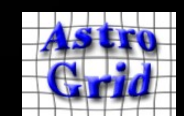

#### Uses for AR

- Environment for implementing VO Services
	- Workflow engines, VOEvent processors.
- VO-enable existing client-side applications
	- Topcat (.uk), Aladin (.fr), Visivo (.it), VoSpec (.es), ...
- New VO client-side Applications
	- AstroGrid Workbench, Sampo (.fi)
- Commandline utilities for VO
- Client-side Scripting (expert users) (python, perl)
	- Script contains control flow
	- performs work by accessing CEA applications via AR
	- more interactive operation than batch Workflows

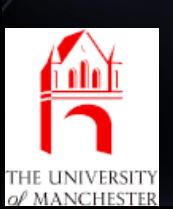

Noel Winstanley - nw@jb.man.ac.uk Access VO in existing wrapper environments. - e.g.PyRaf Parceltongue

#### Future Plans

- Will maintain backwards compatibility
- To add
	- missing service types SkyNode
	- other ad-hoc astronomy webservices
	- VOTable, Xpath, XML helpers
	- make workbench UI components more controllable
- Track developing standards (VOSpace, SSO)
- Multi-session ACR for server-side deployment.
- Improve error reporting.
- Submit AR interfaces to IVOA in some way

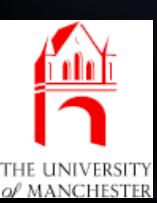

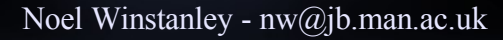

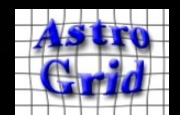

## References

- CEA
	- http://www.ivoa.net/Documents/latest/CEA.html
- Workbench Launch
	- http://software.astrogrid.org/userdocs/workbench.html
- AR Site docs & download
	- http://software.astrogrid.org/beta/ar
- AR Wikipage
	- http://wiki.astrogrid.org/bin/view/Astrogrid/AstroClientR untime
- Plastic
	- http://plastic.sourceforge.net

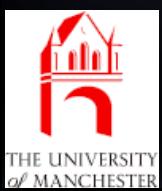